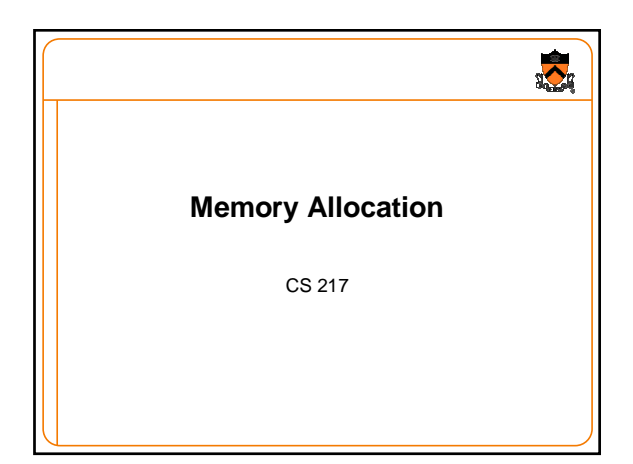

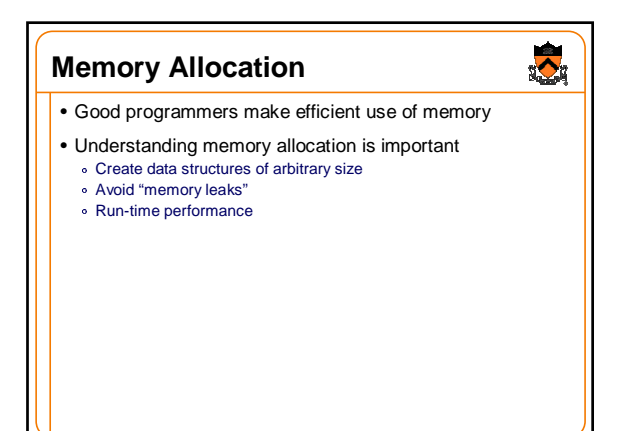

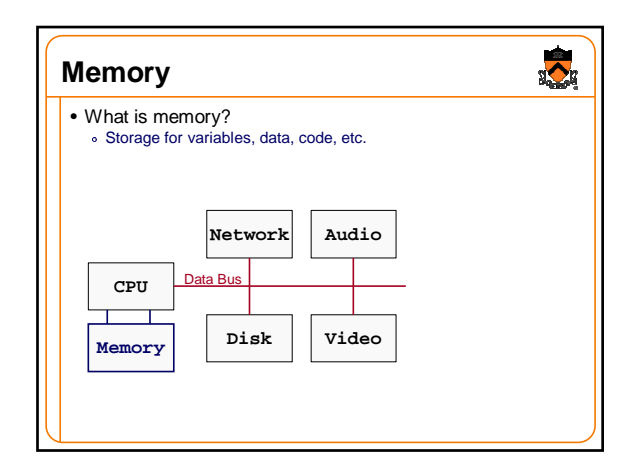

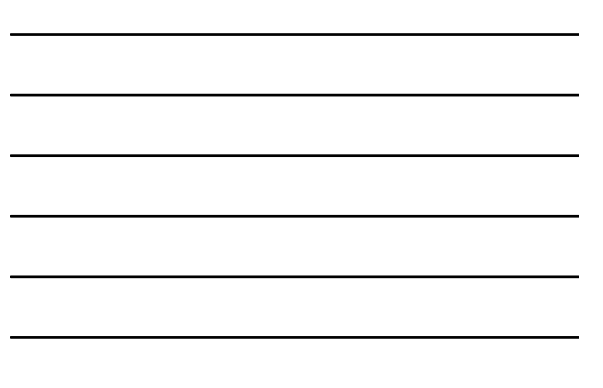

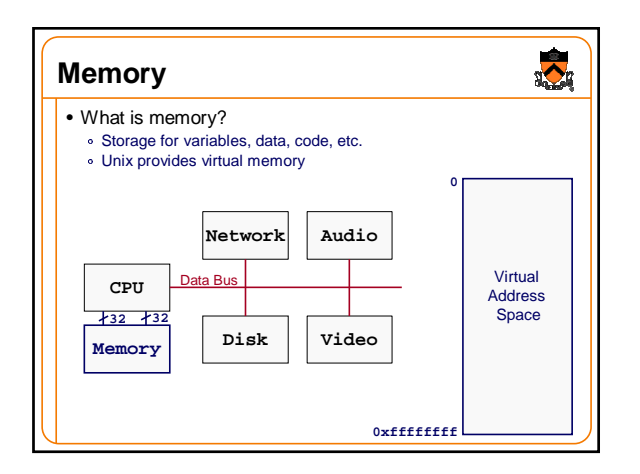

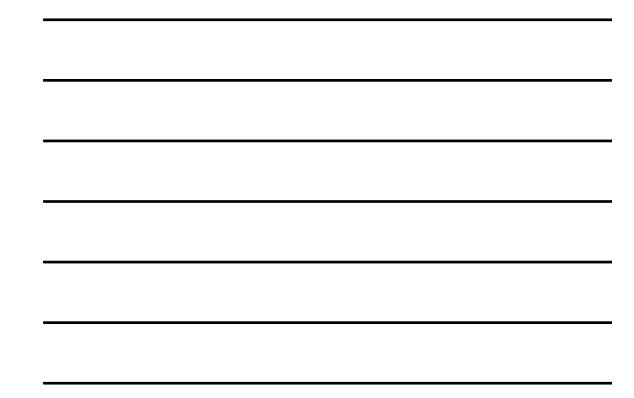

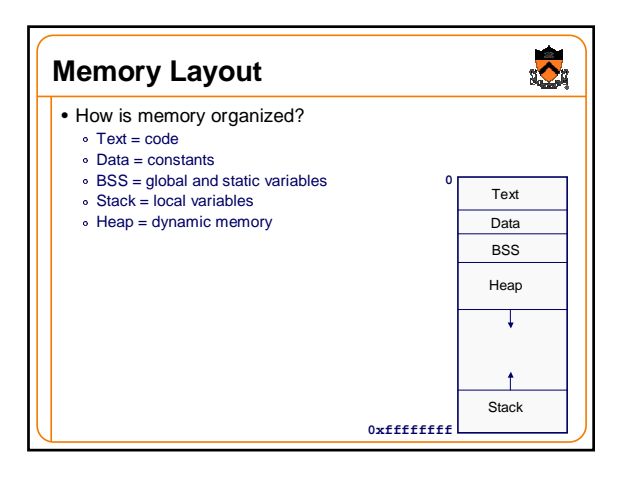

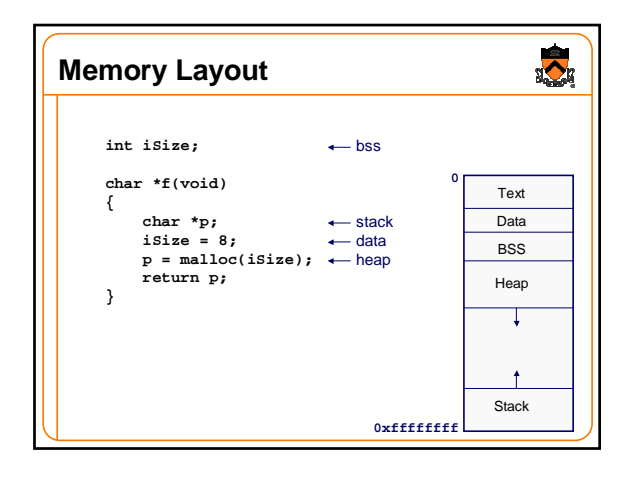

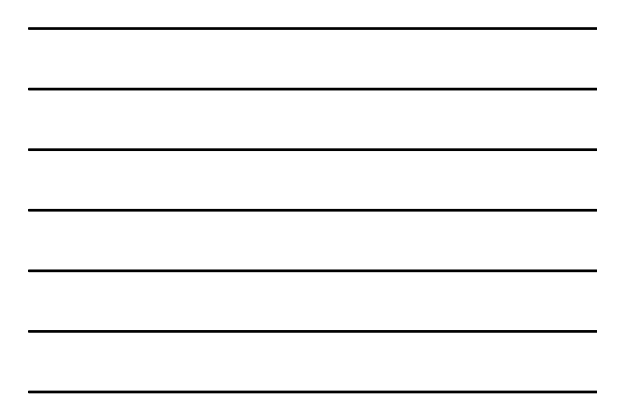

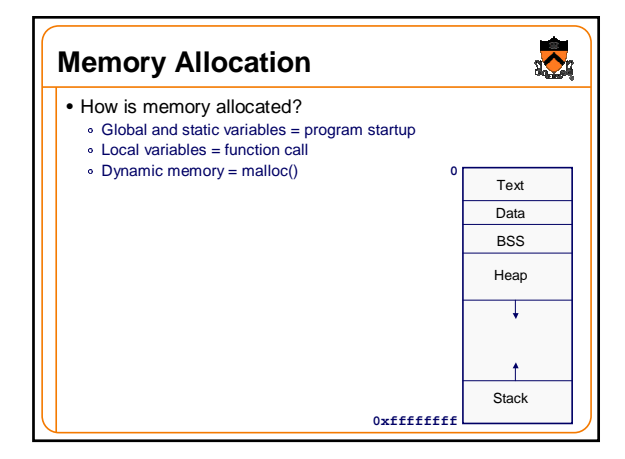

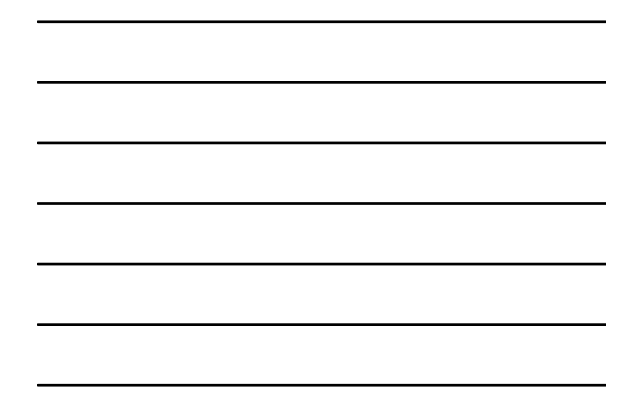

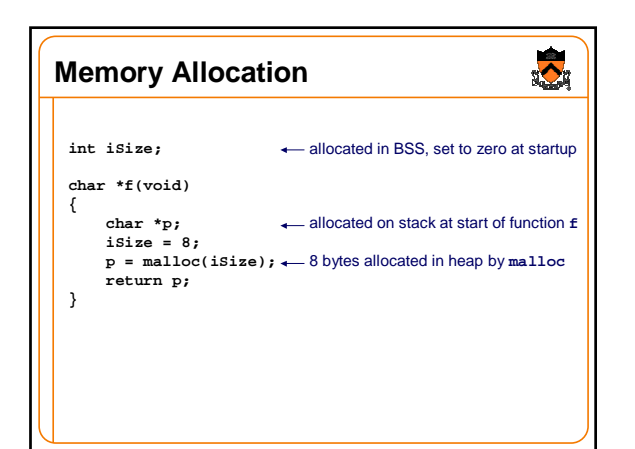

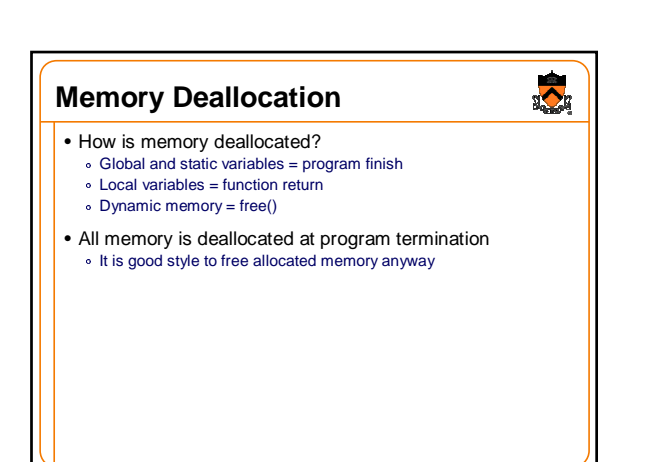

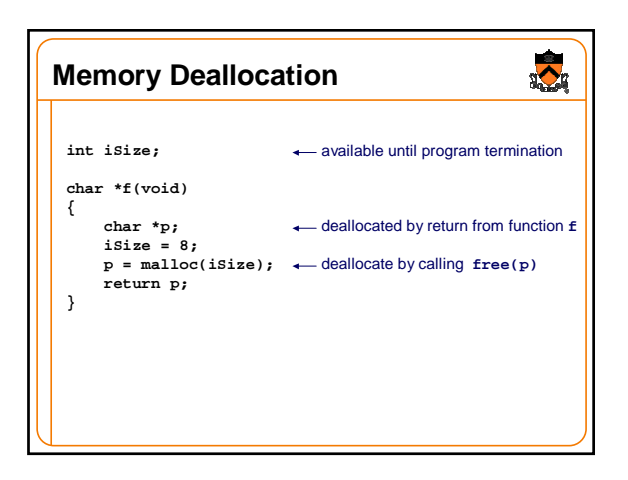

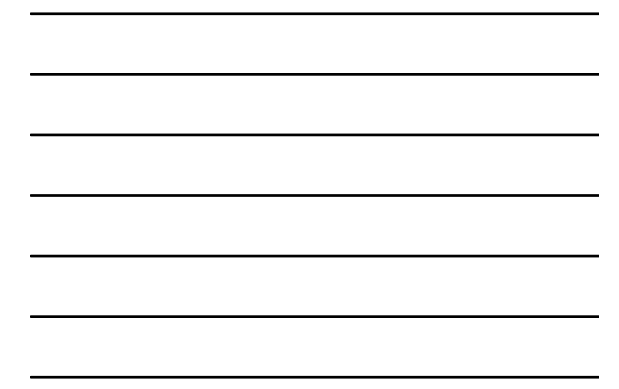

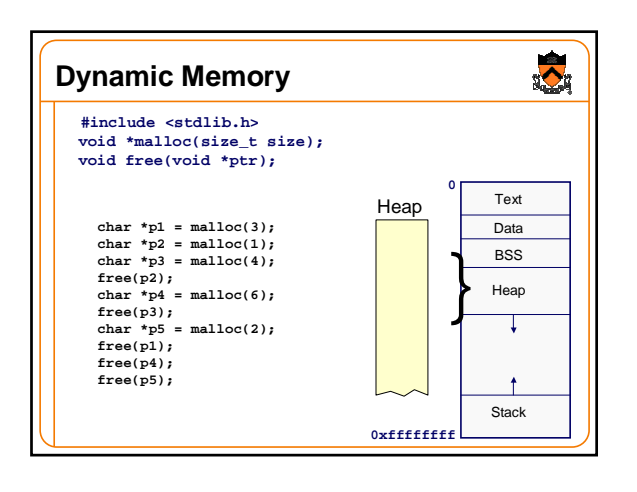

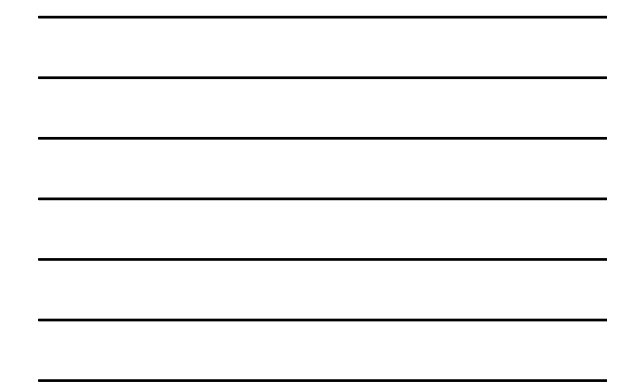

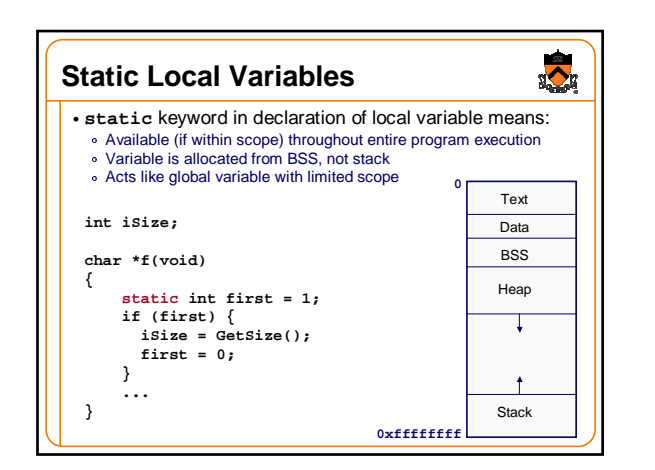

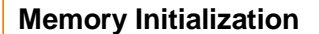

- Local variables have undefined values **int count;**
- Memory allocated by malloc has undefined values  $char *p = **mall**(8);$
- If you need a variable to start with a particular value, use an explicit initializer

 $\ddot{\bullet}$ 

## **int count = 0; p[0] = '\0';**

- Global and static variables are initialized to 0 by default
	- **static int count = 0;** is the same as **static int count;** It is bad style to depend on this

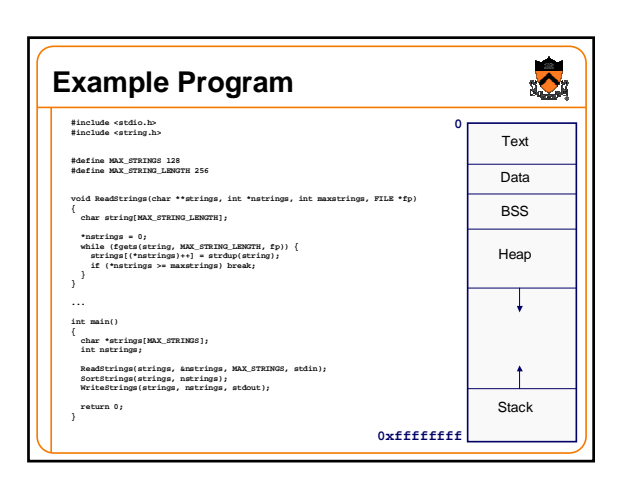

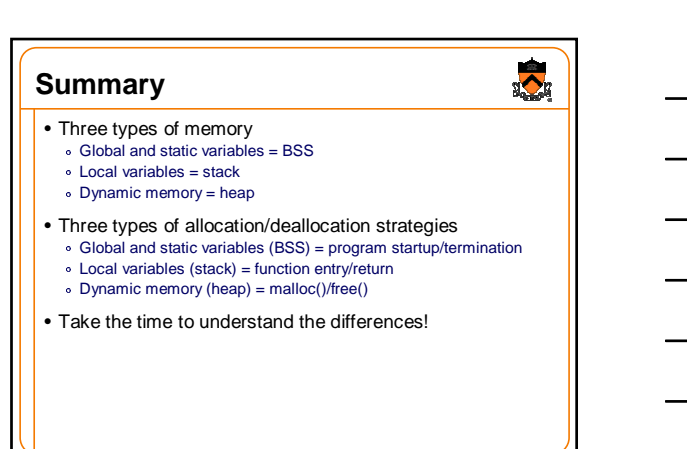